## Grid Backpropagation 101

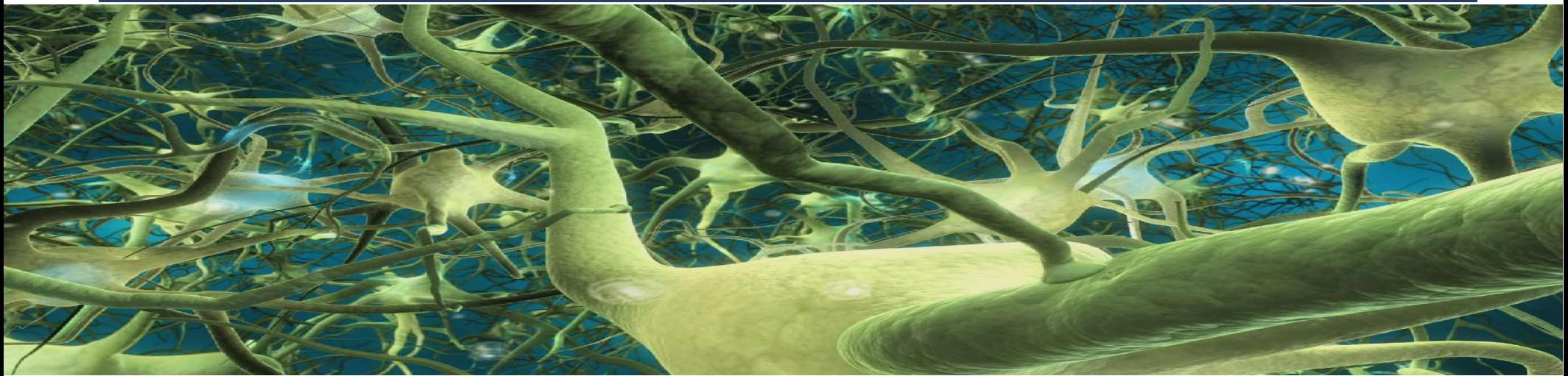

#### José Luis Vázquez Poletti **Redes Neuronales y sus Aplicaciones Cursos de Doctorado 2004/2005**

**UCM**

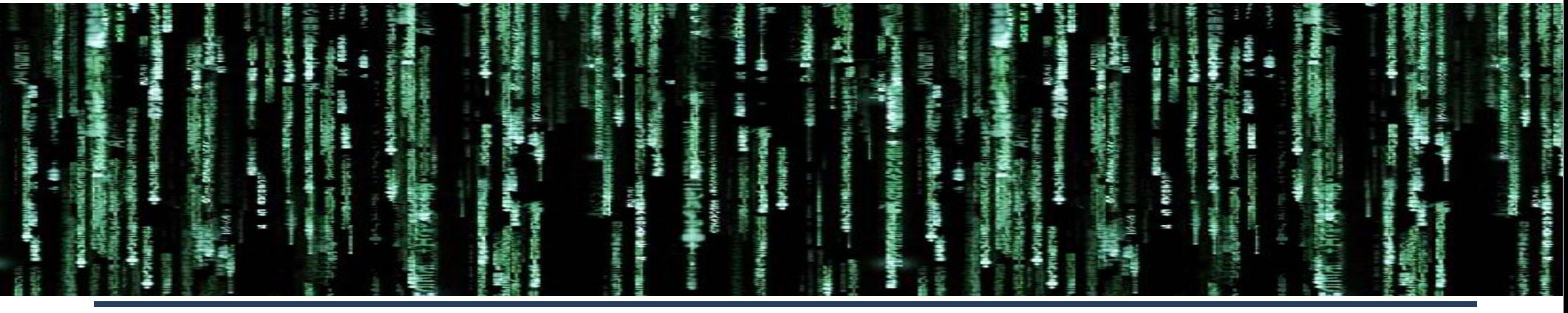

1

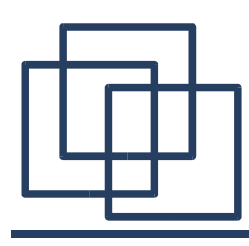

### Índice

- ¿Grid Computing?
- ¿Grid Computing + Redes Neuronales?
- ¿Cómo? GridWay + DRMAA
- Grid Backpropagation

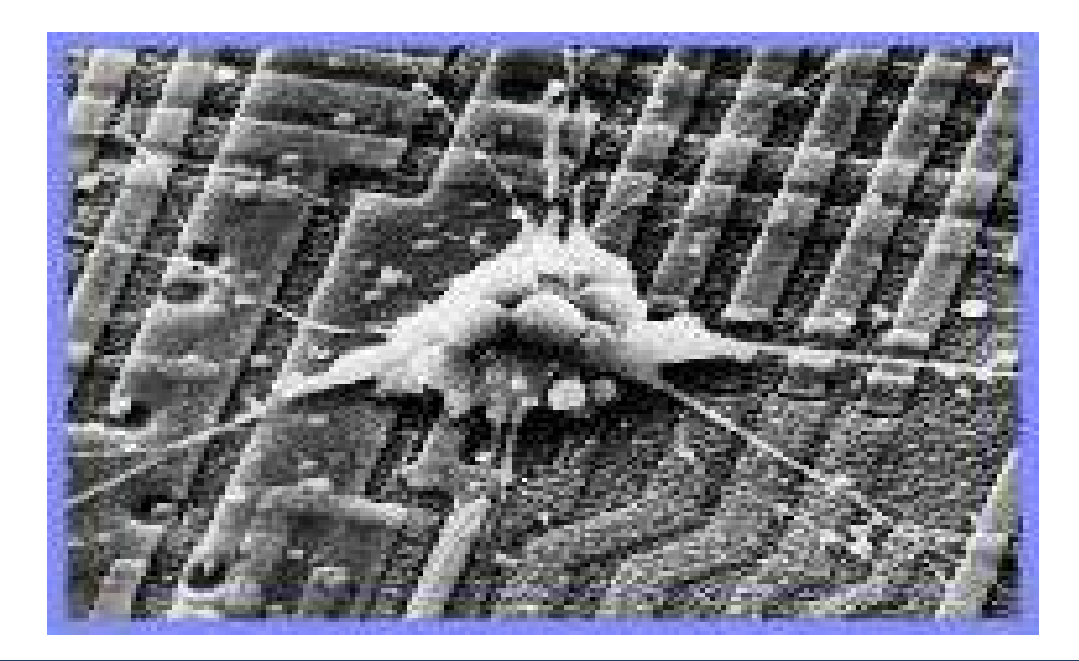

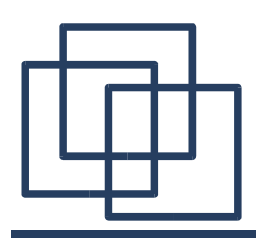

- Grid: "Malla de computadores"
	- Unir recursos heterogéneos
	- Convertir la "Red" en un supercomputador
- Estándar "de facto": Globus Toolkit

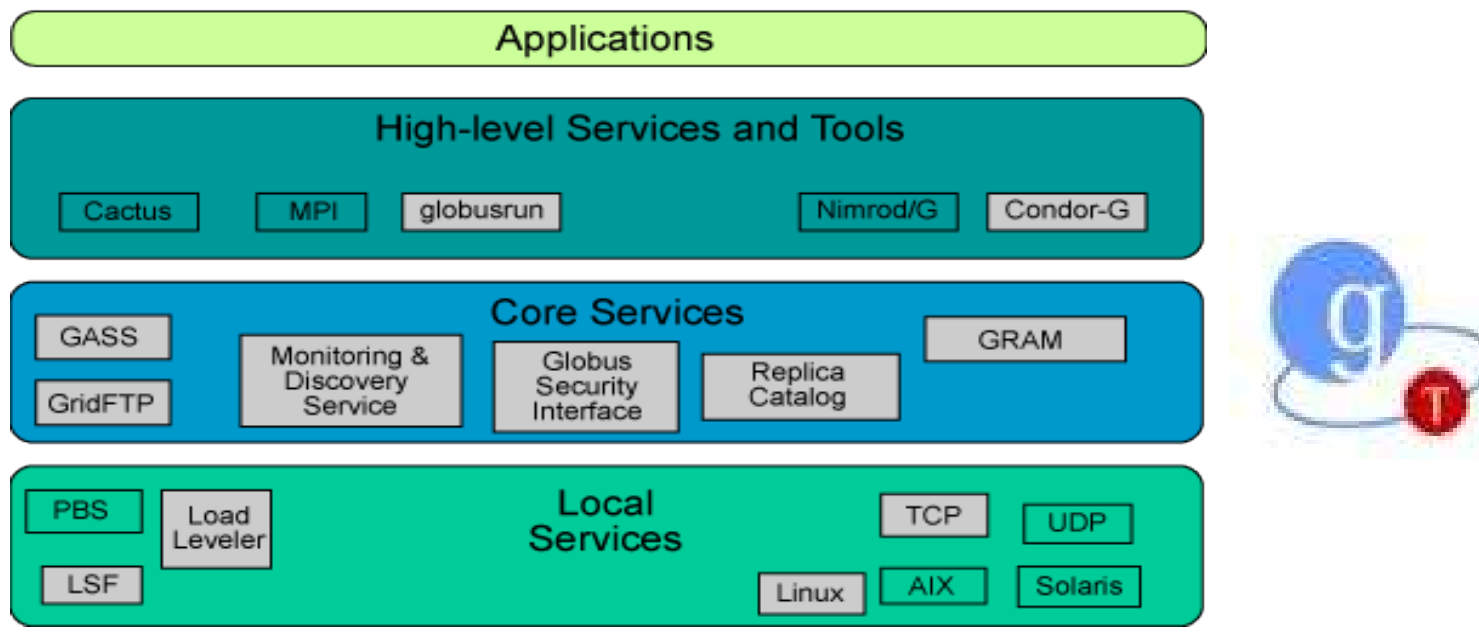

# ¿Grid Computing + RRNN?

- Ventajas del Grid Computing:
	- Mayor velocidad de cálculo
	- Reparto de carga
	- Escalable "hasta el infinito"

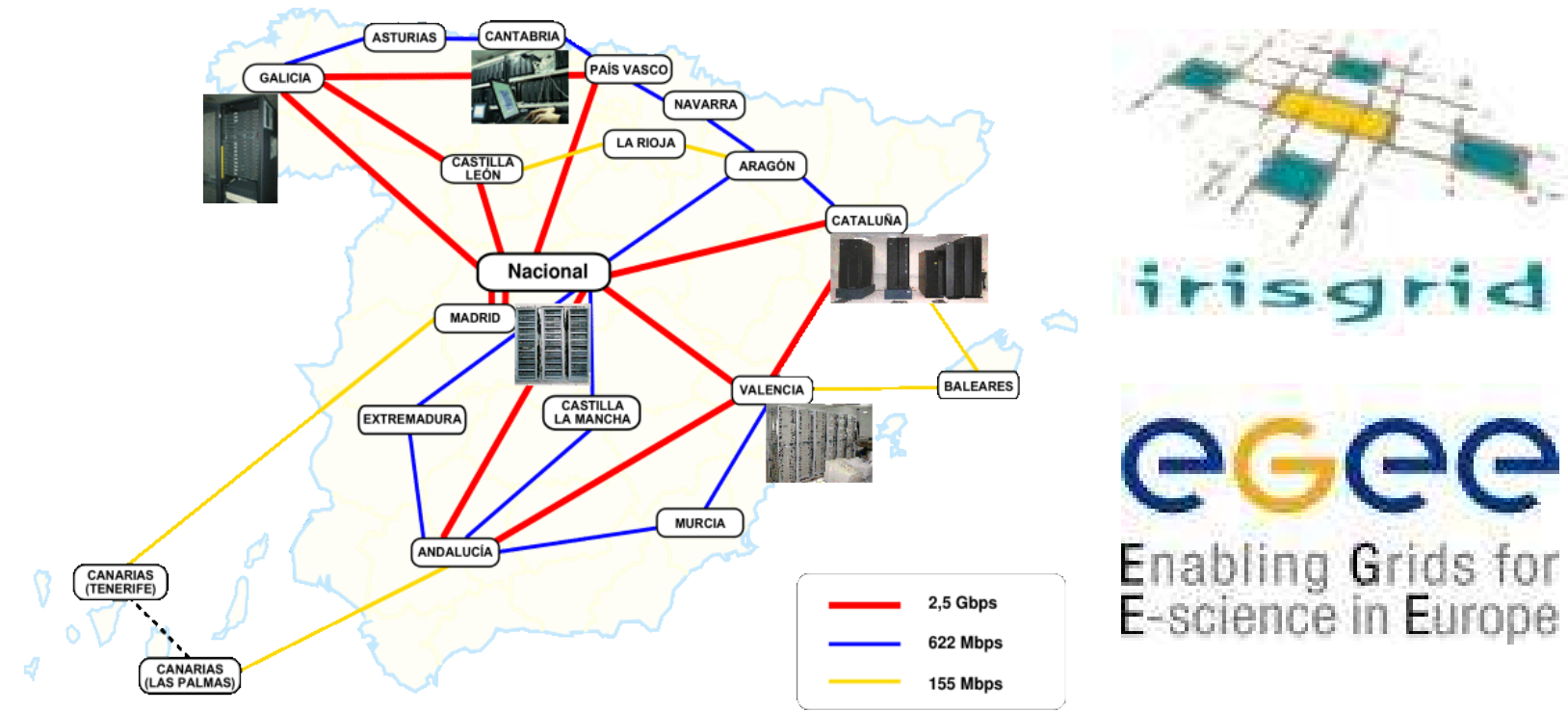

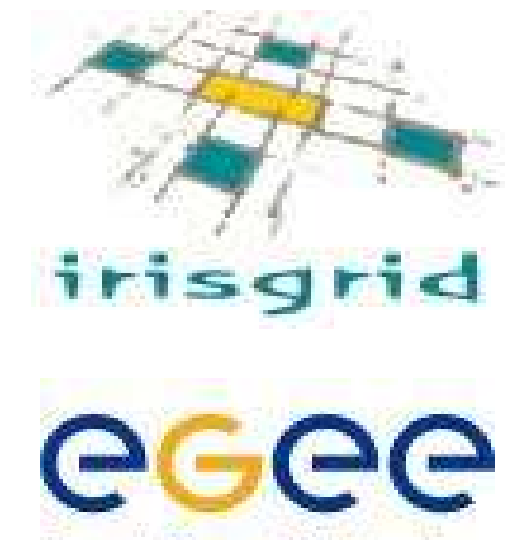

# ¿Grid Computing + RRNN?

- Entrenamiento Redes Backpropagation
	- Metodología: Paralelizar cálculo modificación pesos y sumar al final
- Globus Toolkit sólo permite envío a un solo nodo/vez (iEs Middleware!)

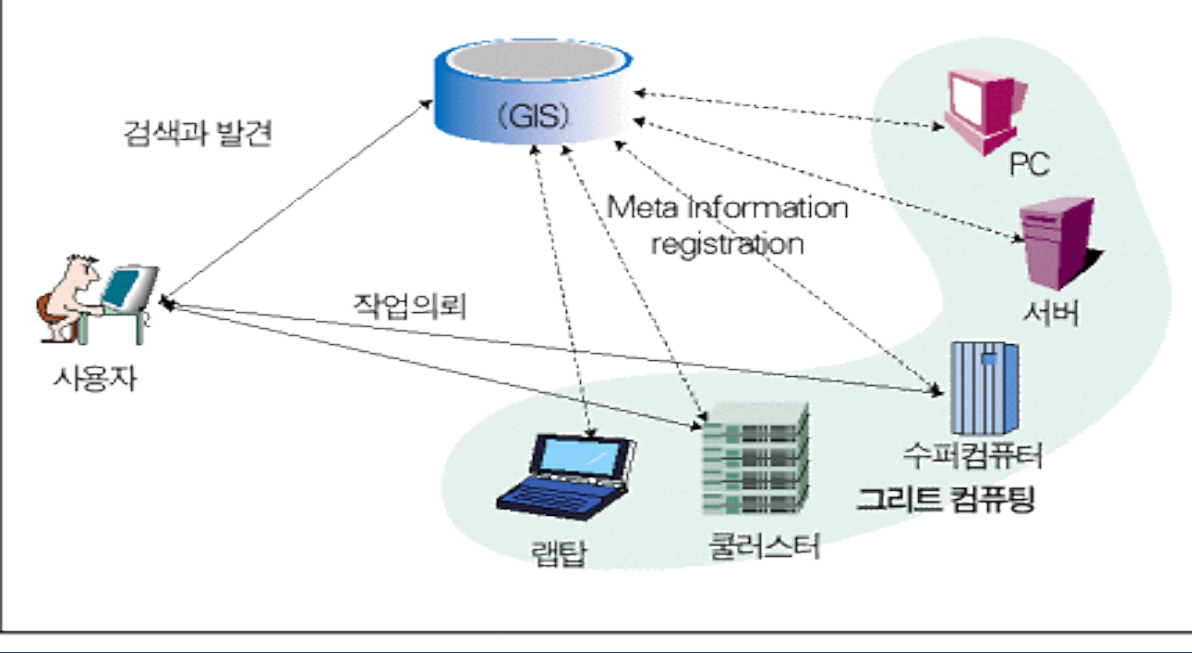

# ¿Como? GridWay + DRMAA

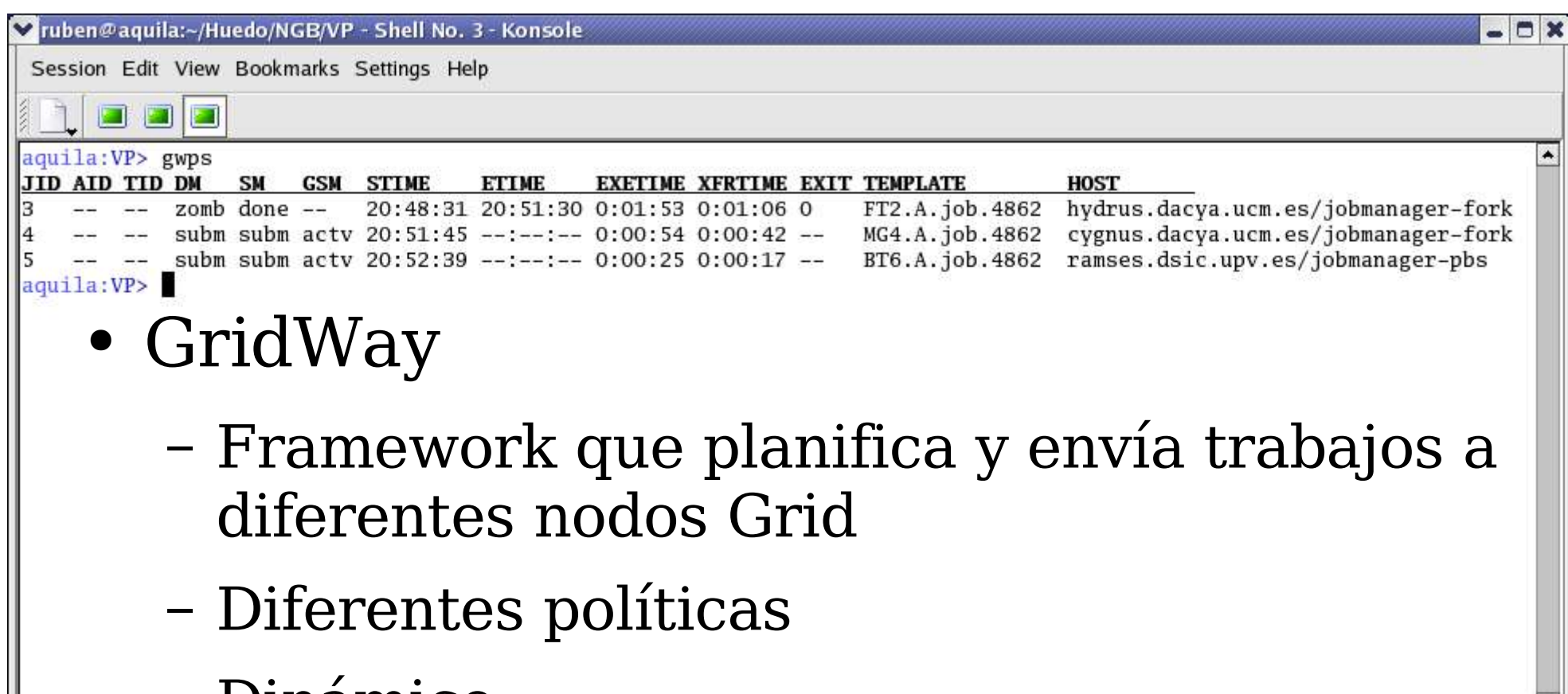

– Dinámico

www.gridway.org

GW

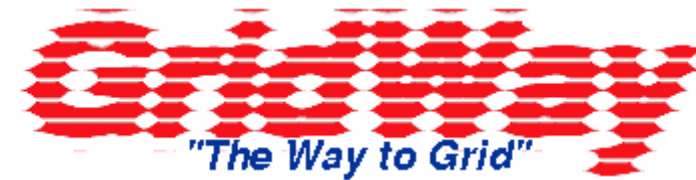

 $\ddot{}$ 

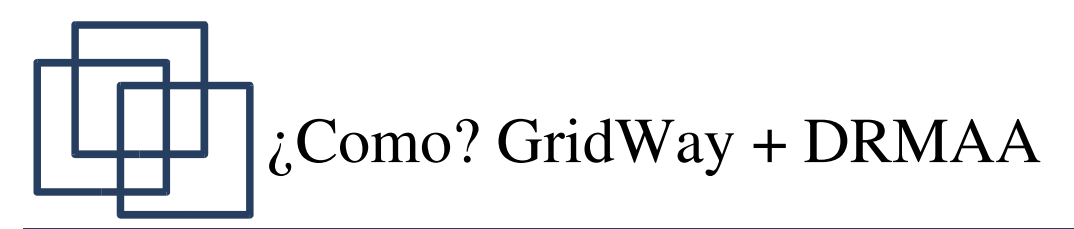

- DRMAA
	- "Distributed Resource Management Application API"
	- API de Grid
	- GridWay tiene implementación (desarrollo)

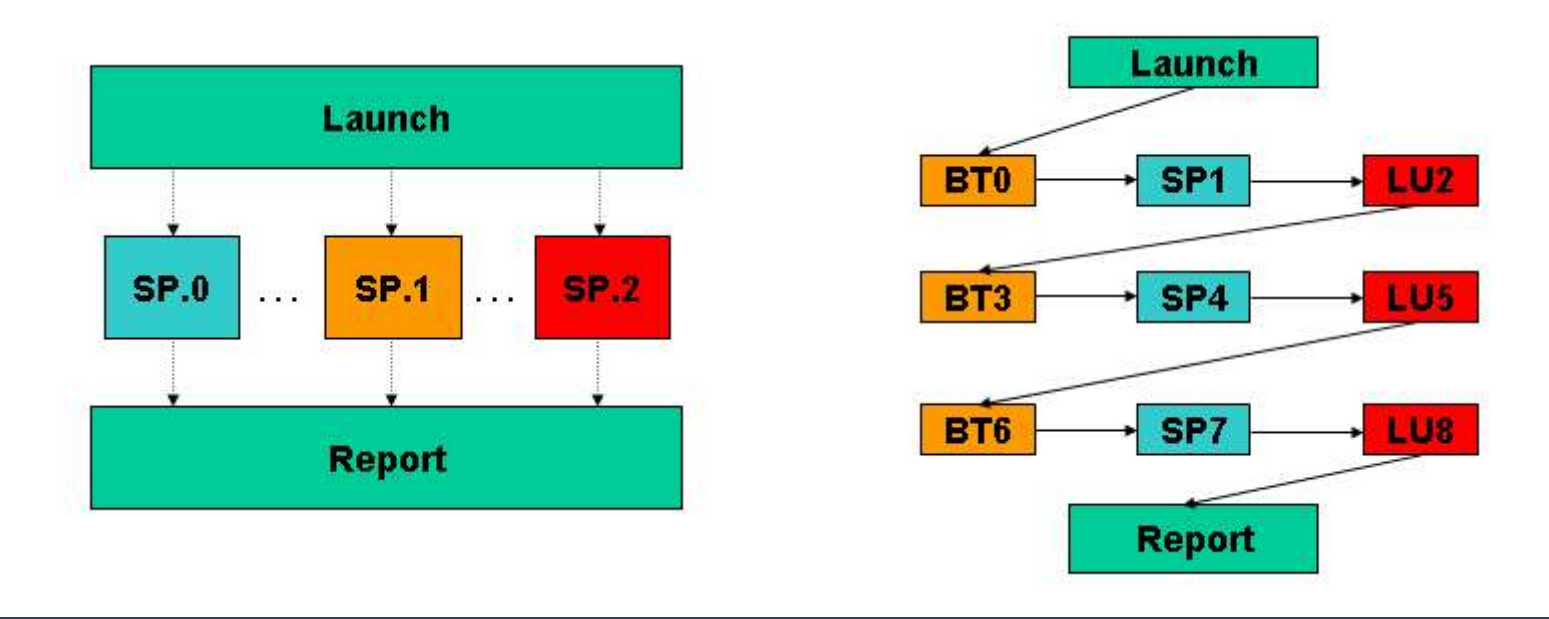

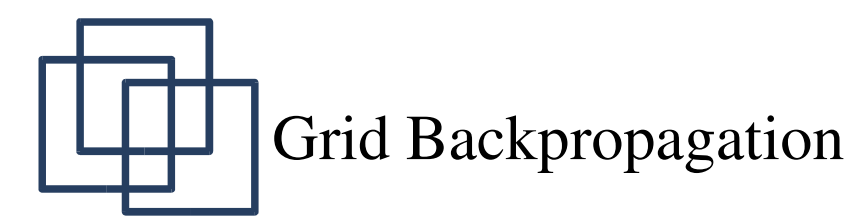

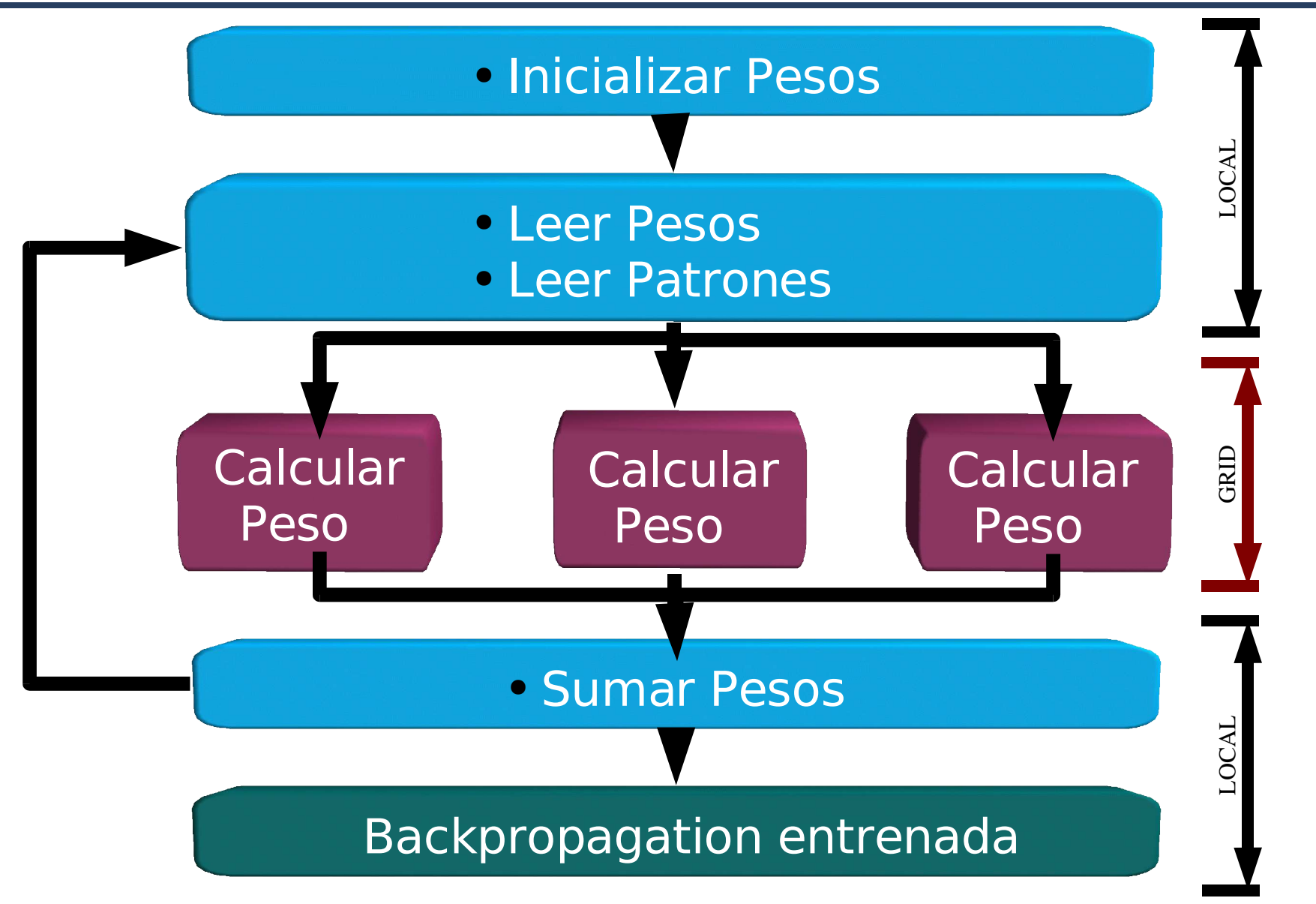

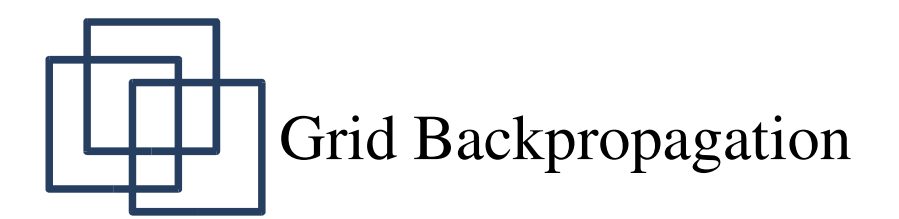

- Ingredientes:
	- Programa que realice cálculo individual de pesos/patrón
	- Programa "central" usando DRMAA
		- void setup job template( drmaa job template t \*\*jt)
		- $\bullet$  rc = drmaa run bulk jobs (&jobids,jt,0,end,1,error,DRMAA\_ERROR\_STRING\_BUFFER);
		- $rc = d$ rmaa get next job id(jobids, value, DRMAA\_ATTR\_BUFFER);
		- $rc = d$ rmaa synchronize(job ids, DRMAA\_TIMEOUT\_WAIT\_FOREVER,1,error,DRMAA\_ERROR\_ STRING\_BUFFER);

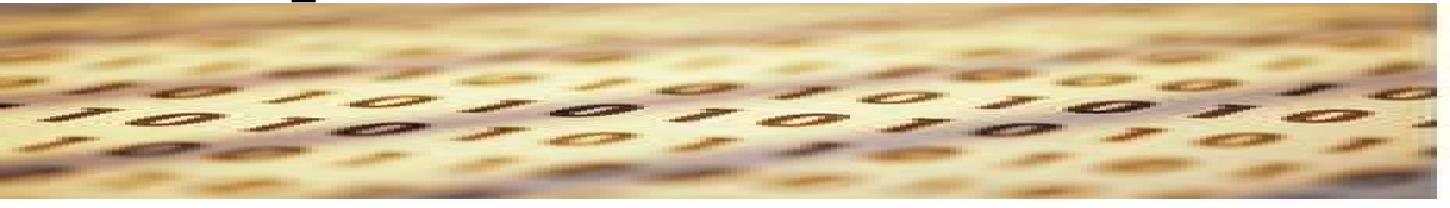

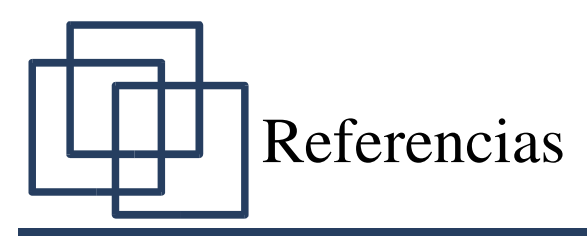

- Globus Toolkit: http://www.globus.org/
- GridWay: http://www.gridway.org/
- Especificación DRMAA: http://www.drmaa.org/
- J.L. Vázquez-Poletti , Eduardo Huedo Cuesta, Rubén Santiago Montero, Ignacio Martín Llorente: Una visión global de la tecnología Grid. Enlaces, CES Felipe II (Adscrito a UCM), No.7, Diciembre 2004.
- E. Huedo, R. S. Montero and I. M. Llorente: A Framework for Adaptive Execution on Grids. Software - Practice & Experience, Vol. 34, No. 7, pp. 631-651, June 2004.
- J. Herrera, E. Huedo, R.S. Montero and I.M. Llorente: Execution of Typical Scientific Applications on Globus-based Grids. International Symposium on Parallel and Distributed Computing (ISPDC 2004), June 2004.